#### **Correction**

# **1 Intelligence artificielle**

## **1.1 Séparations des données en 2 jeux (entrainement et test)**

**1)** En utilisant la fonction **train\_test\_split()** de la bibliothèque **scikitlearn** (voir annexe), scinder les données en un jeu d'entrainement **Xe**,**ye** et un jeu de test **Xt**, **yt**.

#### **from sklearn.model\_selection import train\_test\_split Xe, Xt, ye, yt = train\_test\_split( X, y, test\_size=0.33)**

**2)** Ecrire les instructions permettant de réaliser un tracé (similaire à l'algorithme précédent) ne présentant que les données d'entrainement.

#### **for i in range(len(Xe)):**

```
 plt.plot( Xe[i,0] , Xe[i,1] , marker = marqueurs[ye[i]] , linestyle=' ', color = couleurs [ye[i]] ) 
plt.show()
```
**3)** La séparation des données est-elle satisfaisante ? Justifier.

**La séparation des données est satisfaisante car les données d'entrainement sont bien réparties sur tout le tableau de valeurs.** 

### **1.2 Entrainement de l'algorithme des kNN (plus proches voisins)**

**4)** En utilisant la fonction **kNC()** importée depuis la bibliothèque **scikitlearn** (voir annexe), définir un algorithme **kNN** avec 5 voisins puis l'entrainer avec le jeu de données d'entrainement.

#### **from sklearn.neighbors import KNeighborsClassifier as kNC kNN = kNC(5) kNN.fit(Xe,ye)**

**5)** Quelle sera la prédiction pour le point suivant marqué d'une croix (en cas d'égalité, l'étiquette sera celle des points les plus hauts puis les

plus à gauche) : k=1 **'>'** 400 k=2  **'>'** 200 k=3  **'o'**  $\overline{0}$ k=4 **'o'**  $-200$  $-400$  $-400$  $\overline{0}$ 200 400  $-200$ 

## **1.3 Inférences de l'algorithme des kNN**

**6)** Affecter à **yp** les valeurs prédites par l'algorithme **kNN** pour les données de tests.

#### **yp = kNN.predict(Xt)**

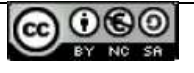

Voila les prédictions faites en fonction du nombre de voisins k

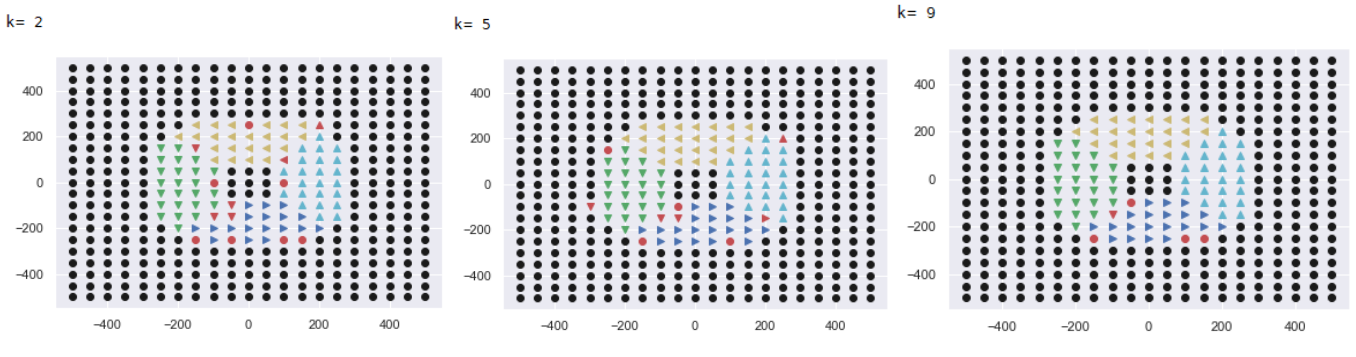

**7)** Le résultat est-il cohérent avec celui de la question 5).

**Non, le point prédit commun pour k=2 n'est pas le même. Les priorités de l'algorithme en cas d'égalité du nombre de voisins est différente de celle proposée.** 

**8)** Quel est la valeur optimal de k parmi les 3 proposés (respectivement k = 2, 5 ou 9).

## **La valeur préférable est k=9 car on constate moins d'erreurs pour ce superparamètre.**

**9)** Ecrire les instructions qui permettent de tracer la matrice de confusion pour le dernier le dernier paramètre (k=9) et vérifier si les résultats annoncés sont cohérents avec les erreurs constatées pour cette valeur du superparamètre k.

### **from sklearn import metrics**  metrics.plot confusion matrix ( kNN , Xt vt )

**La matrice de confusion prévoit des errreurs qui sont visibles sur les points tracés pour k=9** 

- **3 (4)'>' prédits comme (0)'o' et**
- **2 (4)'>'prédits comme (3)'v'**

**Les autres erreurs qui apparaissent sur la matrice de confusion ne sont pas visibles sur le tracé des points :** 

- **1 (3)'v' prédit comme (0)'o' ;**
- **1 'o'(0) prédit comme (1)'^' ;**
- **1 'o'(0) prédit comme (3)'v' ;**
- **1 (1)'^' prédit comme (4)'>'.**

**10)** De quel type est dy et quelle est sa valeur en fin de programme

si yt = [0, 0, 1, 3, 1, 4, 2, 2, 0, 0] et

 **[0, 0 , 0, 0 , 1]]** 

si yp = $[0, 1, 1, 3, 1, 4, 2, 2, 2, 0]$ . Quelle sera la valeur de Ls en fin de fonction ?

**dy est un dictionnaire : dy = { 0:0, 1:1 , 3:2, 4:3 , 2:4} Termes diagonaux : nombres de valeurs prédites correctement. Dans l'ordre des classes : 2,2,2,1,1 2 termes hors diagonale car erronés :** 

- **1 (0)'o' est prédit (1)'^' soit ligne 0 colonne 1**
- **1 (0)'o' est prédit (2)'<' soit ligne 0 colonne 2**

**Ls = np.array([[2, 1 , 1, 0 , 0], [0, 2 , 0, 0 , 0], [0, 0 , 2, 0 , 0], [0, 0 , 0, 1 , 0],** 

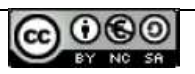

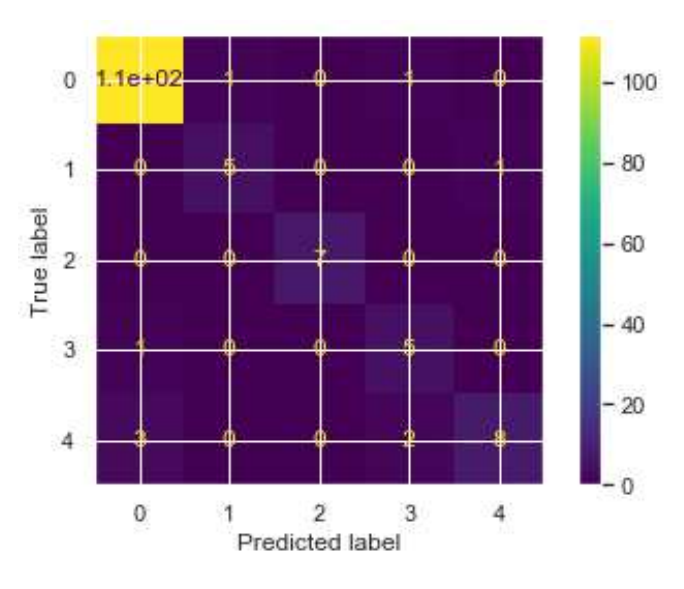